#### МИНОБРНАУКИ РОССИИ ФЕДЕРАЛЬНОЕ ГОСУДАРСТВЕННОЕ БЮДЖЕТНОЕ ОБРАЗОВАТЕЛЬНОЕ УЧРЕЖДЕНИЕ ВЫСШЕГО ОБРАЗОВАНИЯ «БЕЛГОРОДСКИЙ ГОСУДАРСТВЕННЫЙ ТЕХНОЛОГИЧЕСКИЙ УНИВЕРСИТЕТ им. В.Г.ШУХОВА» (БГТУ им. В.Г. Шухова)

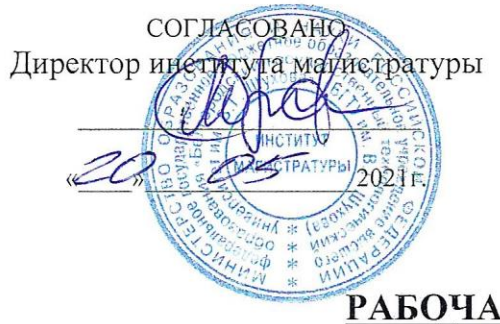

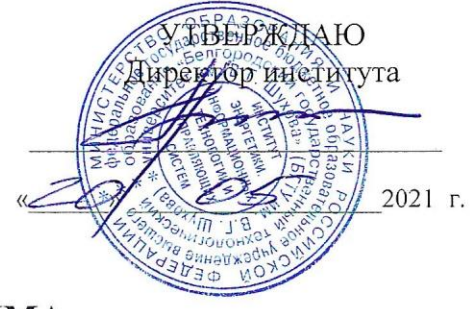

#### РАБОЧАЯ ПРОГРАММА дисциплины

Виртуализация инфраструктура корпоративных информационных систем

направление подготовки

09.04.02 Информационные системы и технологии

Направленность программы

Разработка и сопровождение корпоративных информационных систем

Квалификация

магистр

Форма обучения

очная

Институт: Энергетики, информационных технологий и управляющих систем

Кафедра: Информационных технологий

Белгород 2021

Рабочая программа составлена на основании требований:

- Федерального государственного образовательного стандарта высшего образования - магистратура по направлению подготовки 09.04.02 Информационные системы и технологии, утвержденного приказа Минобрнауки России от 19 сентября 2017 г. № 917:
- учебного плана, утвержденного ученым советом БГТУ  $\mathbf{B}$ им. В.Г. Шухова в 2021 году.

(В.В. Михайлов)<br>(инициалы, фамилия) Составитель: ст. преподаватель (ученая степень и звание, подпись)

Рабочая программа обсуждена на заседании кафедры

 $\kappa$ 30 2021 г., протокол №  $\sigma$ И.о. зав. кафедрой: канд. техн. наук (Д.Н. Старченко) (ученая степень и звание, подпись) (инициалы, фамилия)

Рабочая программа согласована с выпускающей кафедрой информационных технологий

И.о. зав. кафедрой: канд. техн. наук (Д.Н. Старченко) (ученая степень и звание, подпись) (инициалы, фамилия)

 $\mathcal{B} \mathcal{B}$ 2021 г.

Рабочая программа одобрена методической комиссией института

«20 05 2021 г., протокол № 9 (А.Н. Семернин)<br>(инициалы, фамилия) Председатель: канд. техн. наук, доц. (ученая степень и звание, подпись)

# 1. ПЛАНИРУЕМЫЕ РЕЗУЛЬТАТЫ ОБУЧЕНИЯ ПО ДИСЦИПЛИНЕ

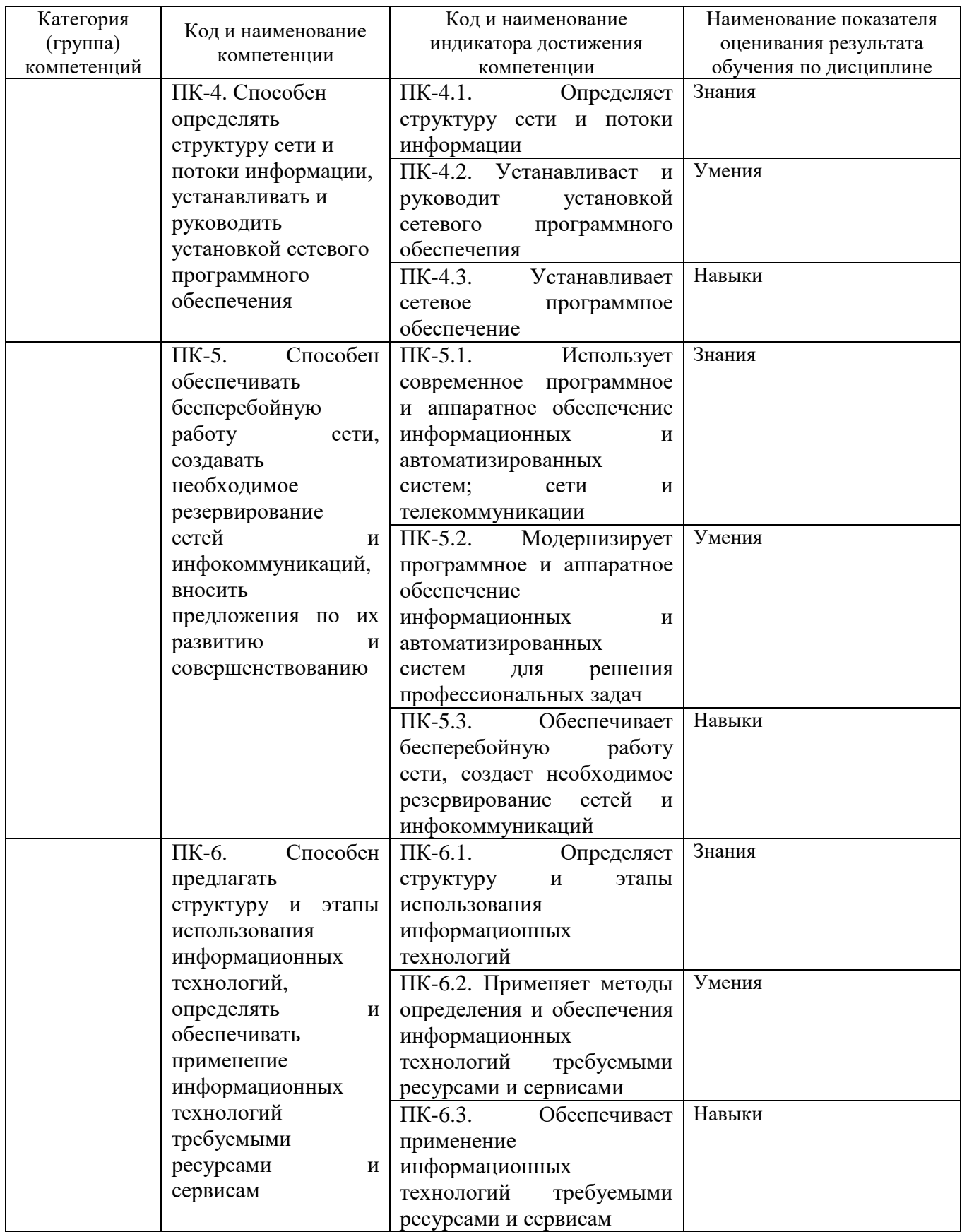

#### **2. МЕСТО ДИСЦИПЛИНЫ В СТРУКТУРЕ ОБРАЗОВАТЕЛЬНОЙ ПРОГРАММЫ**

**2.1. Компетенция ПК-4.** Способен определять структуру сети и потоки информации, устанавливать и руководить установкой сетевого программного обеспечения.

Данная компетенция формируется следующими дисциплинами.

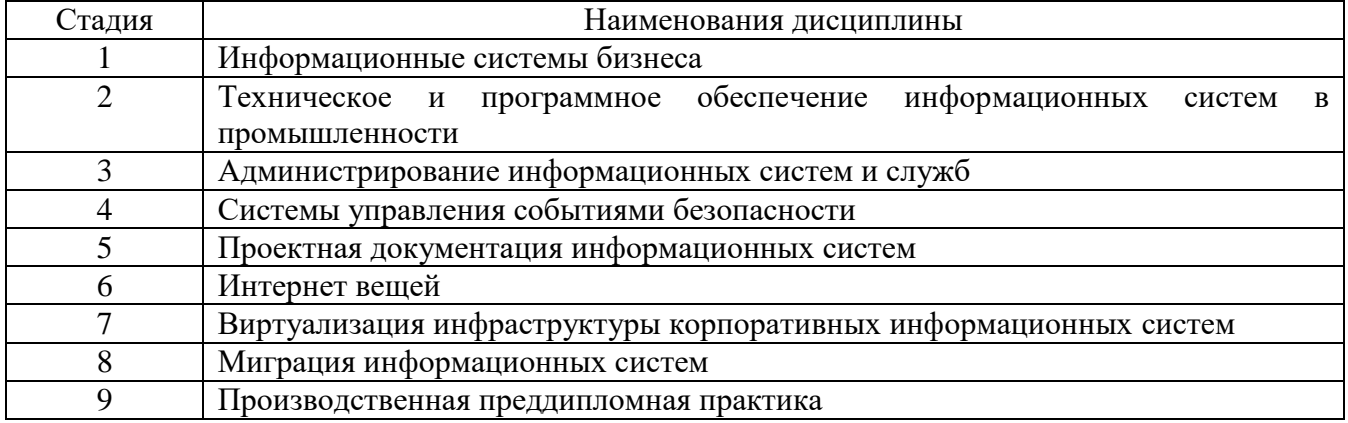

**2.2. Компетенция ПК-5.** Способен обеспечивать бесперебойную работу сети, создавать необходимое резервирование сетей и инфокоммуникаций, вносить предложения по их развитию и совершенствованию.

Данная компетенция формируется следующими дисциплинами.

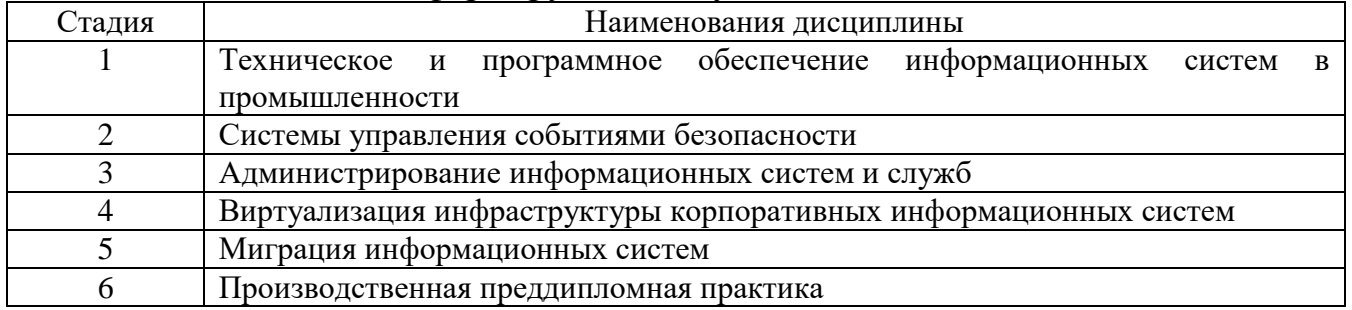

**2.3. Компетенция ПК-6.** Способен предлагать структуру и этапы использования информационных технологий, определять и обеспечивать применение информационных технологий требуемыми ресурсами и сервисам.

Данная компетенция формируется следующими дисциплинами.

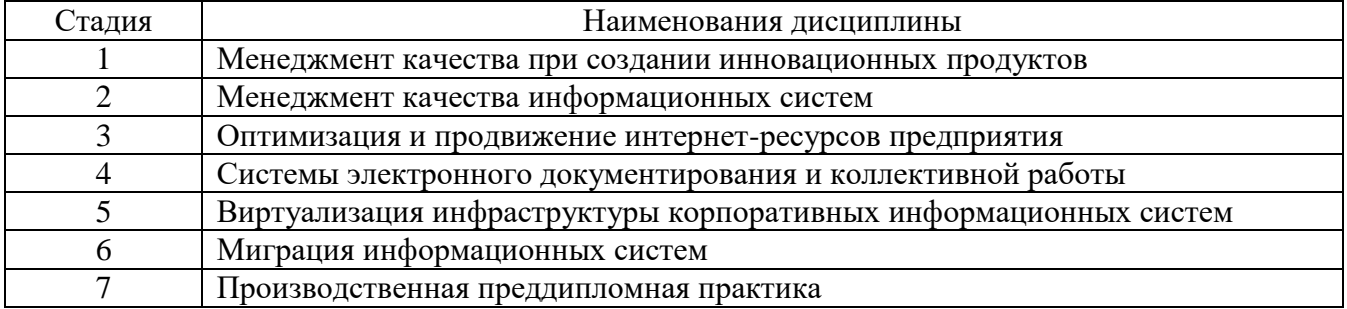

### **3. ОБЪЕМ ДИСЦИПЛИНЫ**

Общая трудоемкость дисциплины составляет 2 зач. единиц, 72 часа.

Дисциплина реализуется в рамках практической подготовки.

Форма промежуточной аттестации прокамен

(экзамен, дифференцированный зачет, зачет)

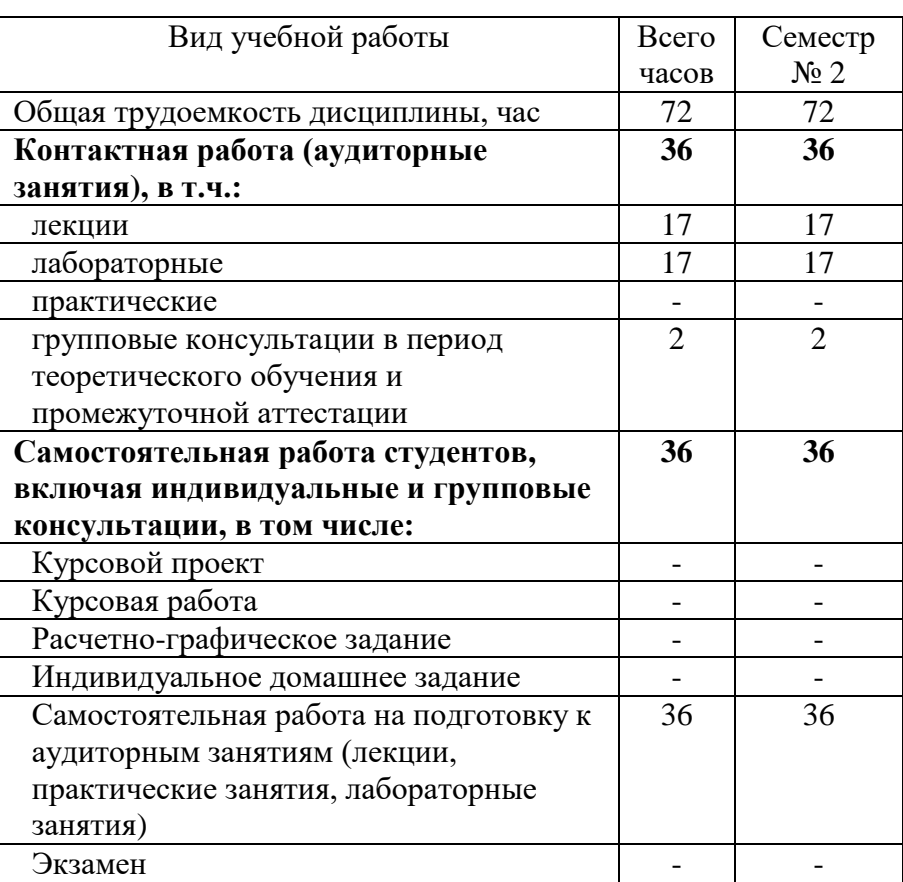

## **4. СОДЕРЖАНИЕ ДИСЦИПЛИНЫ**

## **4.1 Наименование тем, их содержание и объем Курс 2 Семестр 3**

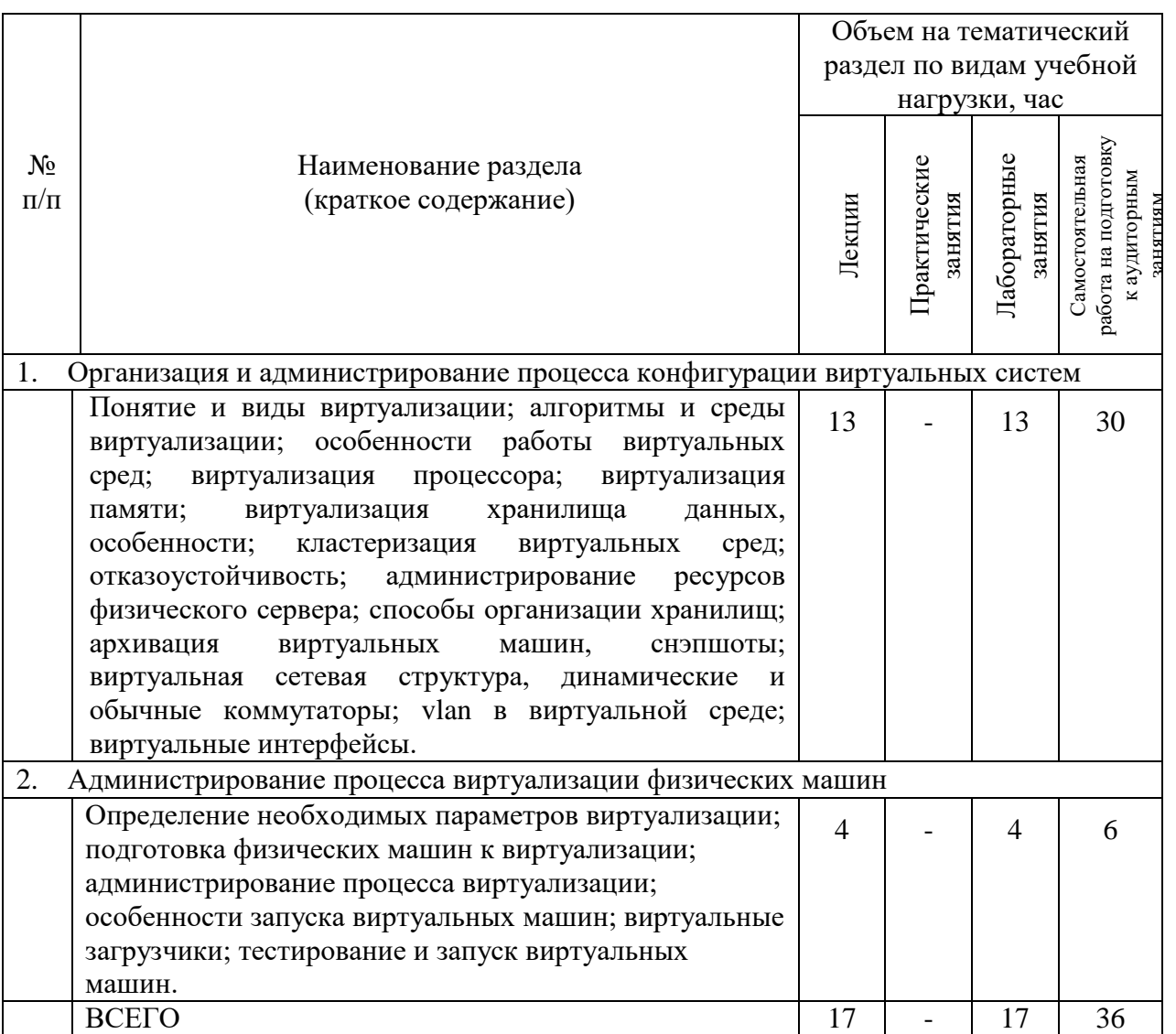

## **4.2.** С**одержание практических (семинарских) занятий**

«Не предусмотрено учебным планом»

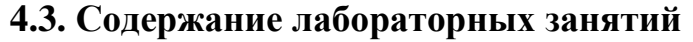

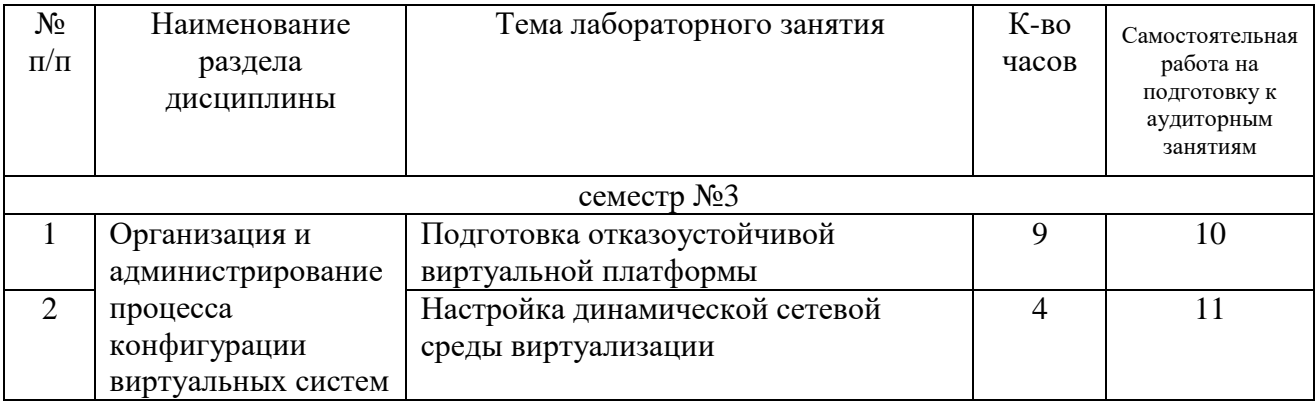

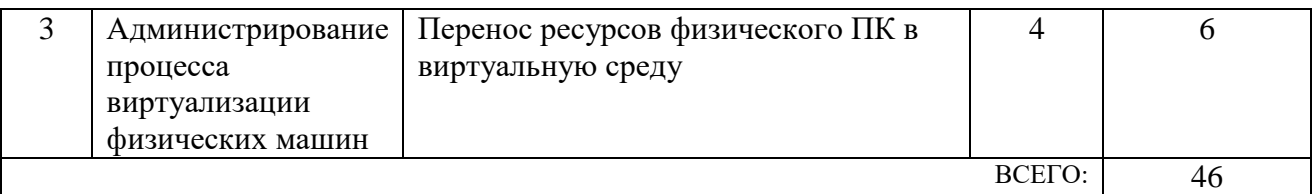

#### **4.4. Содержание курсового проекта/работы**

«Не предусмотрено учебным планом»

#### **4.5. Содержание расчетно-графического задания, индивидуальных домашних заданий**

«Не предусмотрено учебным планом»

### **5. ОЦЕНОЧНЫЕ МАТЕРИАЛЫ ДЛЯ ПРОВЕДЕНИЯ ТЕКУЩЕГО КОНТРОЛЯ, ПРОМЕЖУТОЧНОЙ АТТЕСТАЦИИ**

#### **5.1. Реализация компетенций**

**5.1.1. Компетенция ПК-4.** Способен определять структуру сети и потоки информации, устанавливать и руководить установкой сетевого программного обеспечения.

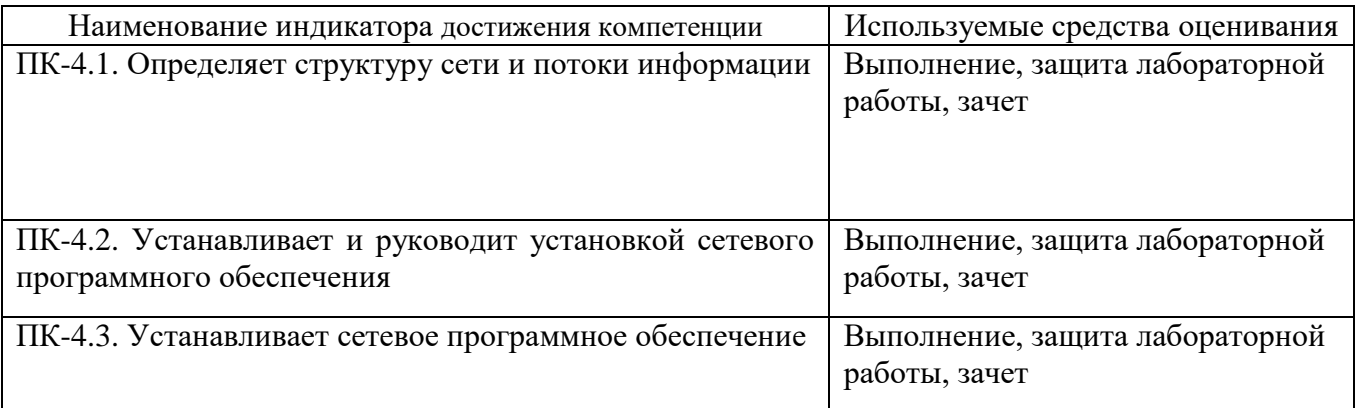

**5.1.2. Компетенция ПК-5.** Способен обеспечивать бесперебойную работу сети, создавать необходимое резервирование сетей и инфокоммуникаций, вносить предложения по их развитию и совершенствованию.

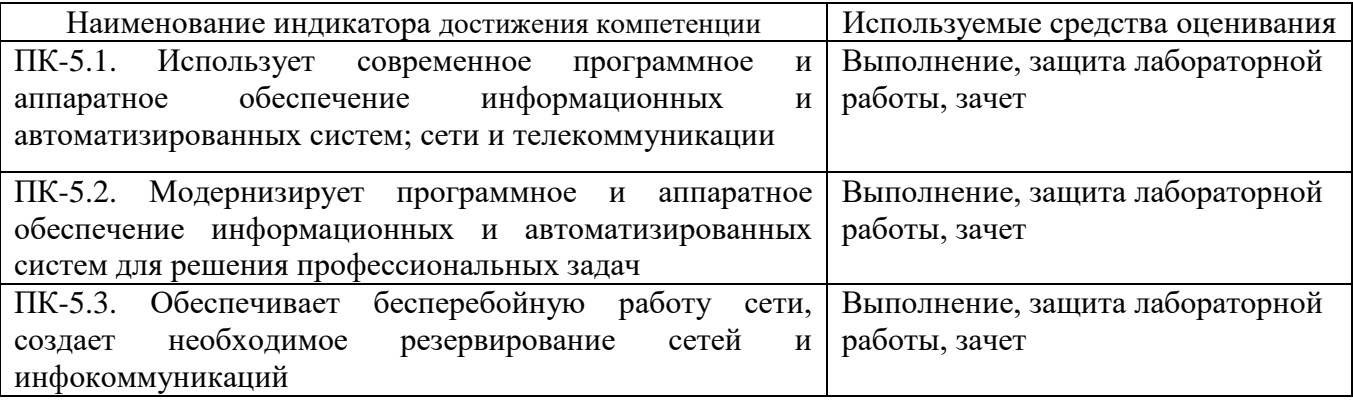

**5.1.3. Компетенция ПК-6.** Способен предлагать структуру и этапы использования информационных технологий, определять и обеспечивать применение информационных технологий требуемыми ресурсами и сервисам.

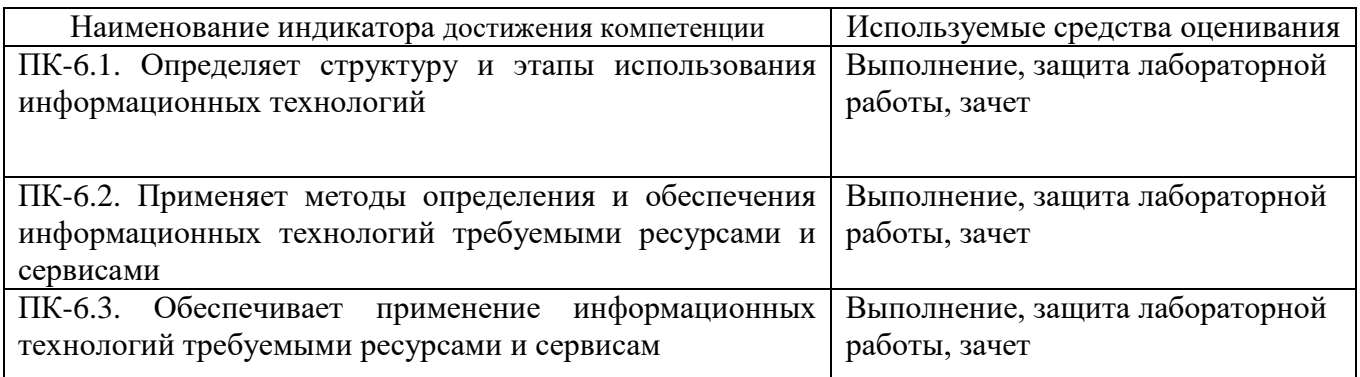

#### **5.2. Типовые контрольные задания для промежуточной аттестации**

#### **5.2.1. Перечень контрольных вопросов (типовых заданий) для экзамена**

«Не предусмотрено учебным планом»

#### **5.2.2. Перечень контрольных материалов для защиты курсового проекта/ курсовой работы**

«Не предусмотрено учебным планом»

#### **5.3. Типовые контрольные задания (материалы) для текущего контроля в семестре**

*Текущий контроль* осуществляется в течение семестра на этапах выполнения и защиты лабораторных работ.

В каждой лабораторной работе по дисциплине содержится перечень пунктов к реализации частей виртуализации платформ информационных систем в целом. На первом этапе производится настройка отказоустойчивой виртуальной платформы, состоящей из двух виртуальных серверов. На втором этапе творческой работы необходимо реализовать инструментарий для миграции при возникновении отказов, а именно подготовить динамическую виртуальную среду. На третьем этапе производится виртуализация физической машины в виртуальную среду и тестирование отказоустойчивости. Все работы выполняются самостоятельно, инструментарий и функции реализуются самостоятельно. Окончательным этапом является тестирование виртуальной среды и работоспособности виртуальных машин системы.

#### **5.3.1. Перечень заданий для текущего контроля в семестре**

«Выполнение» лабораторной работы предполагает демонстрацию студентом результатов выполнения поставленных заданий на каждом этапе реализации корпоративной информационной системы, необходимых файлов (документов или программ), а также работоспособности каждой из подсистем (если предполагается задачами лабораторной работы).

#### Примерные задания приведены в следующей таблице.

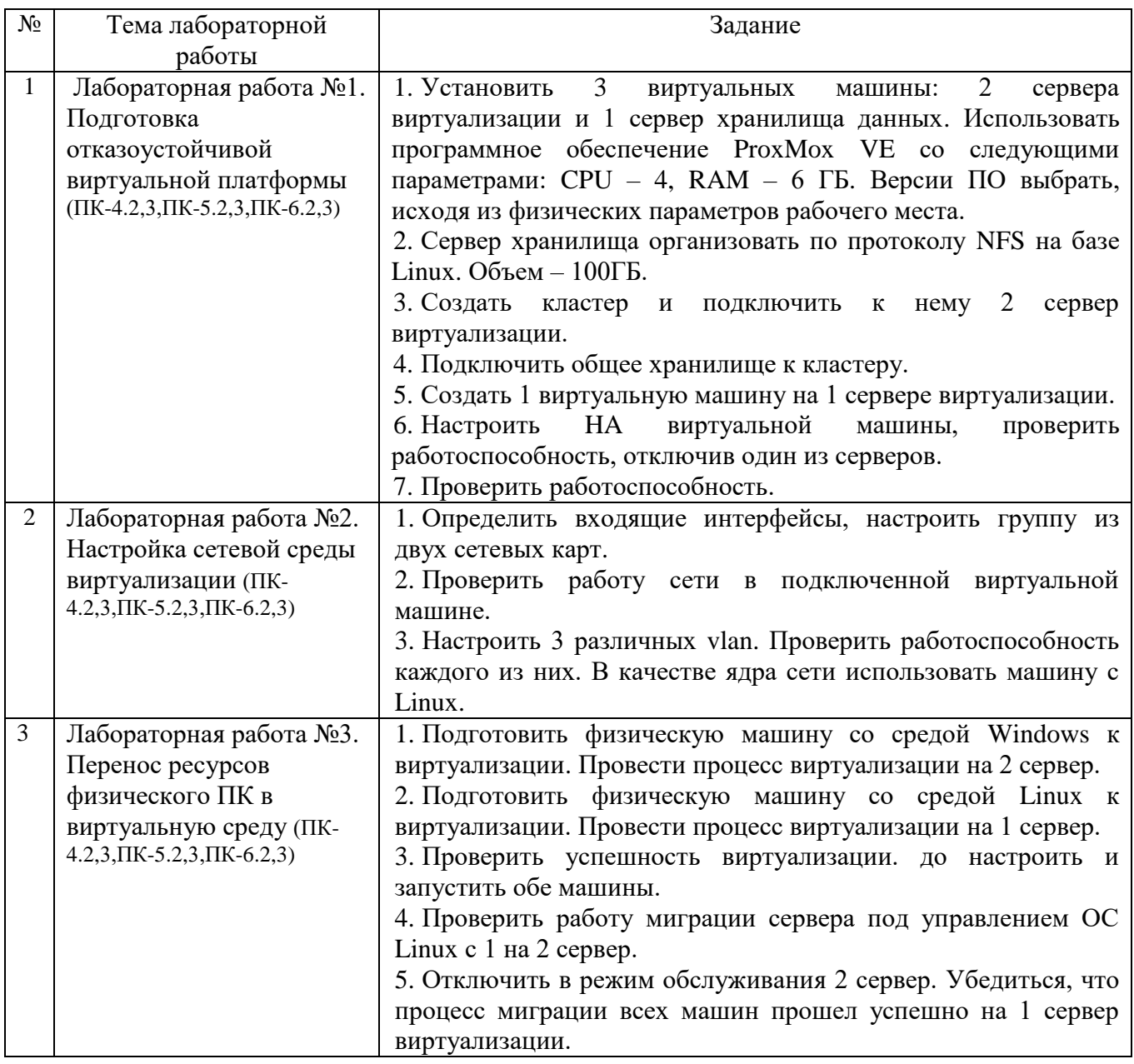

#### **5.3.2. Перечень контрольных вопросов**

«Защита» лабораторной работы проводиться в форме собеседования (устного опроса) преподавателя и студента, направленного на проверку уровня усвоения материала и понимания теоретических основ, используемых в процессе выполнения творческой работы, а также выполнение небольших практических задач, показывающих уровень владения методами и способами реализации виртуализации платформ информационных систем.

Для защиты необходимо представить в печатной (электронной) форме отчет по лабораторной работе, выполненной самостоятельно, полностью и в соответствии со всеми требованиями.

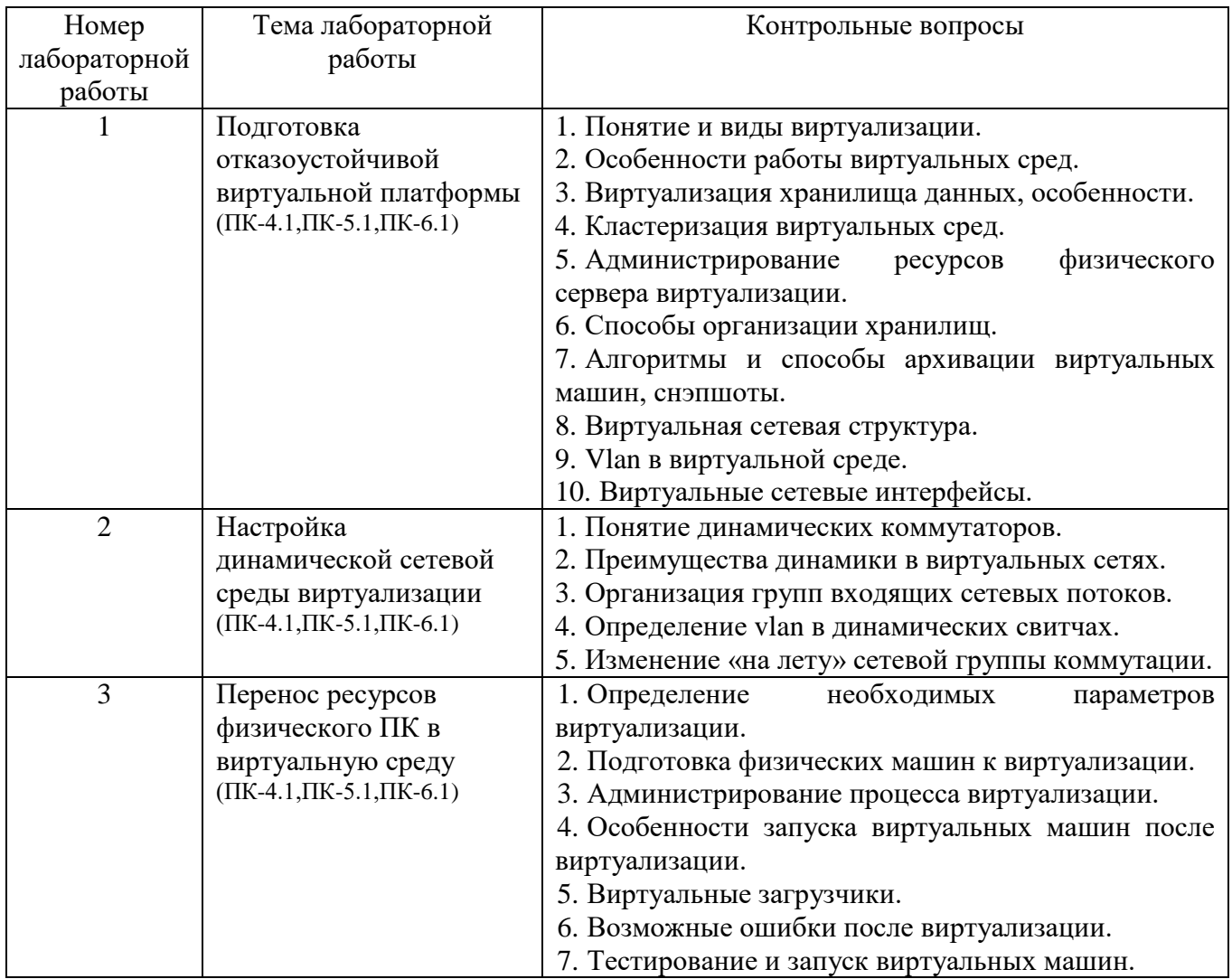

*Критерии оценки лабораторной работы:* лабораторная работа считается защищенной, если студент успешно, самостоятельно полностью выполнил задание к работе, во время собеседования (устного опроса) правильно ответил на заданные преподавателем дополнительные вопросы.

#### **5.4. Описание критериев оценивания компетенций и шкалы оценивания**

При промежуточной аттестации в форме зачета используется следующая шкала оценивания: «Зачтено» и «Незачтено».

Критериями оценивания достижений показателей являются:

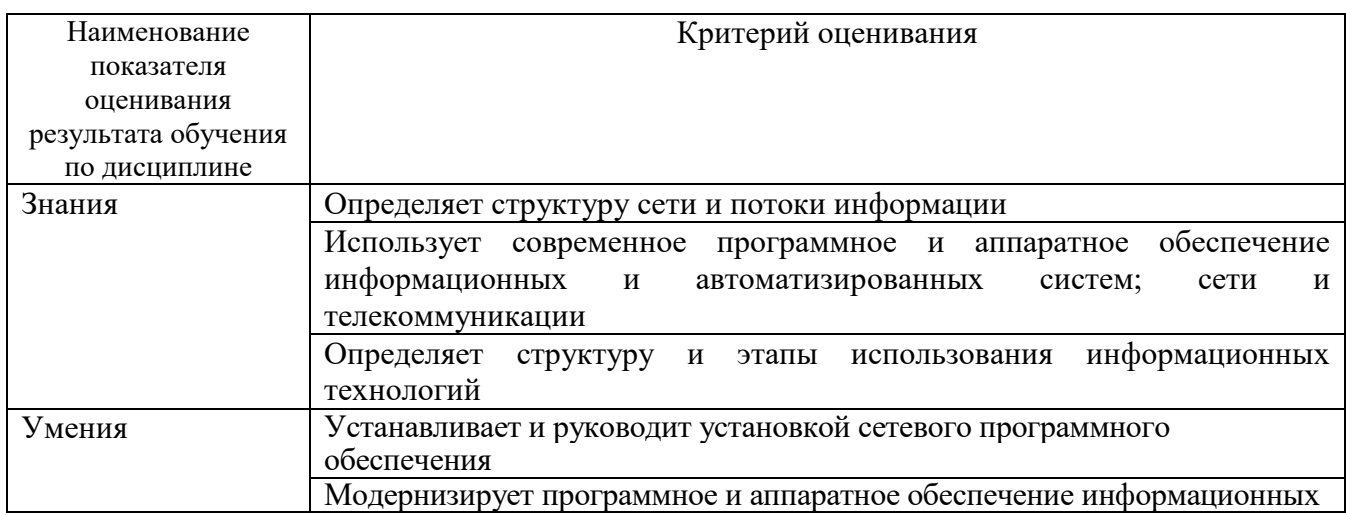

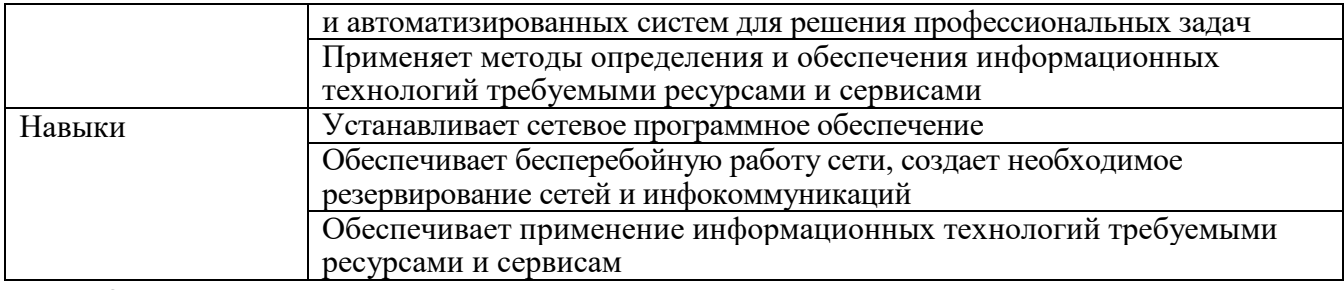

Оценка преподавателем выставляется интегрально с учётом **BCCX** показателей и критериев оценивания, учитывая результаты решения предлагаемых задач на каждом этапе реализации творческого задания. Оценка сформированности компетенций по показателю Знания.

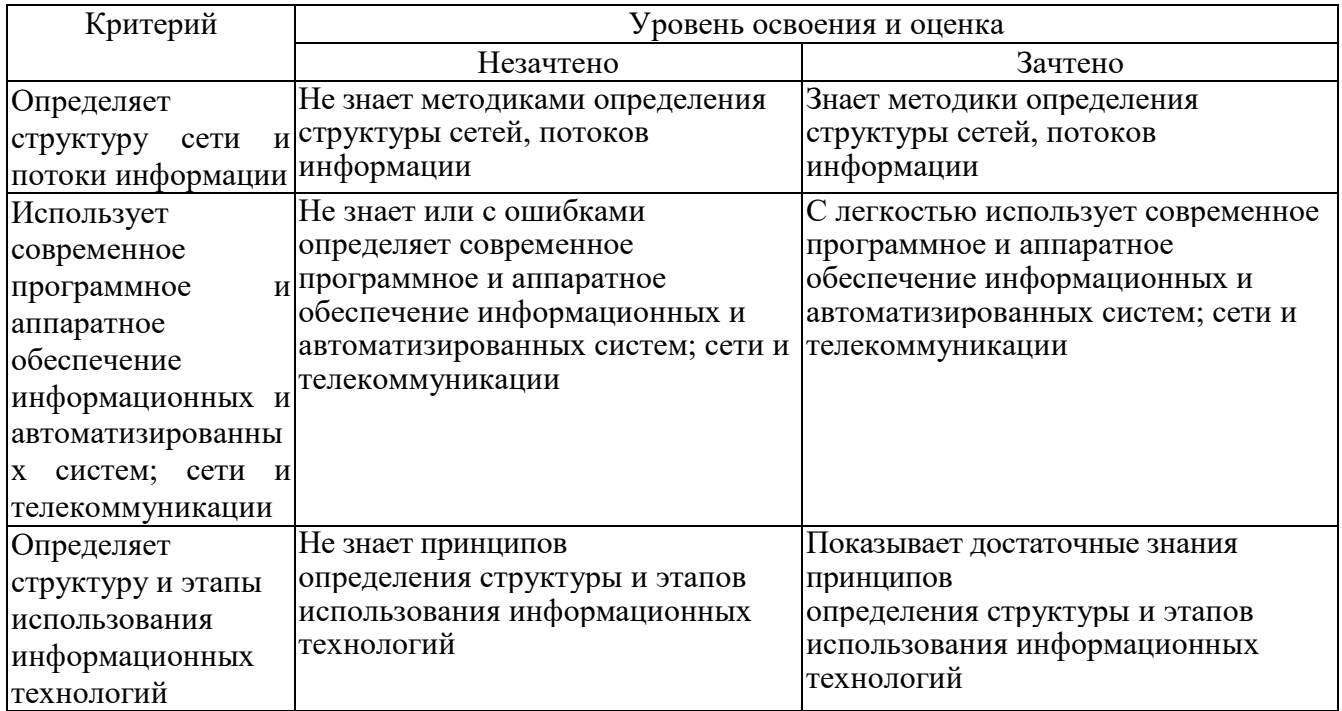

Оценка сформированности компетенций по показателю Умения.

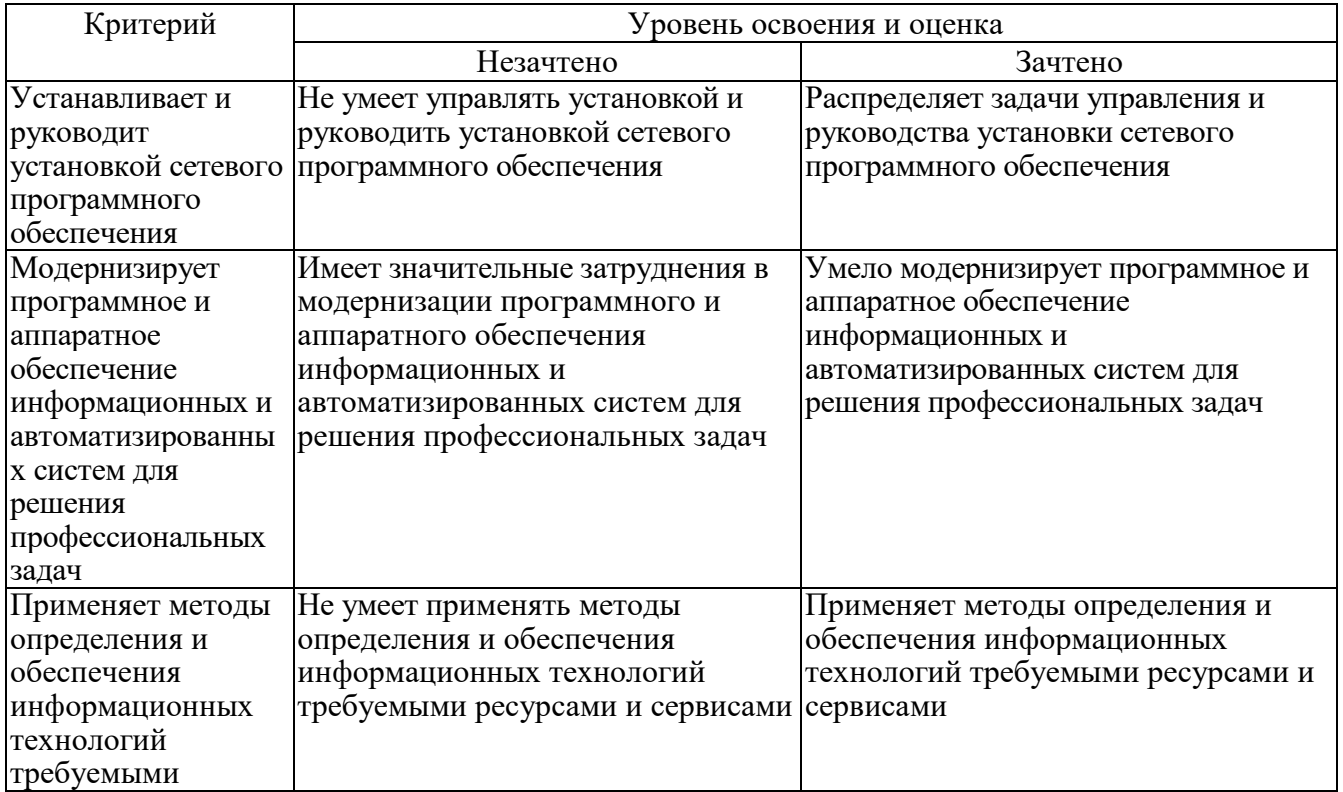

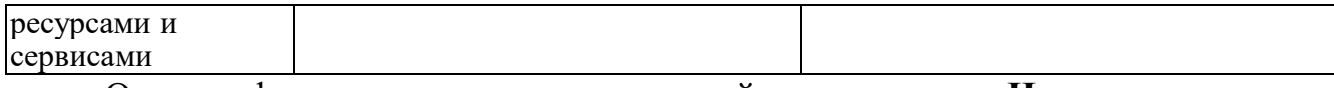

## Оценка сформированности компетенций по показателю **Навыки**.

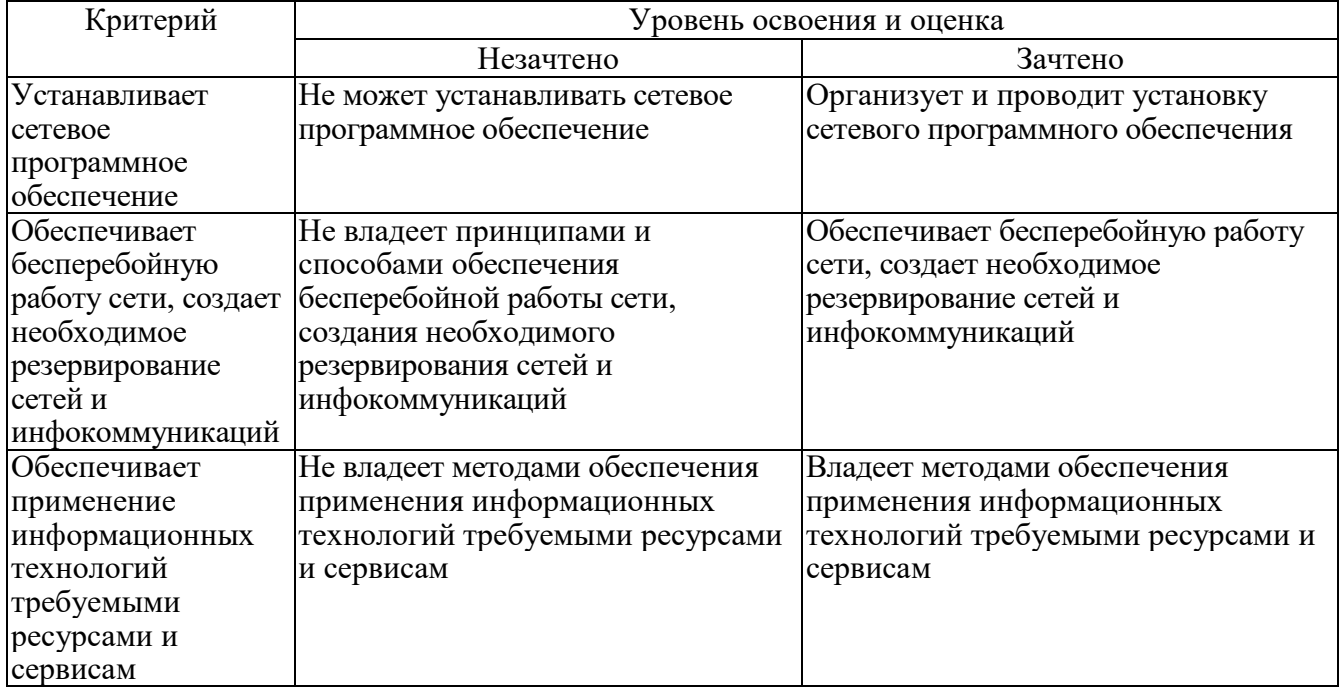

#### **6. МАТЕРИАЛЬНО-ТЕХНИЧЕСКОЕ И УЧЕБНО-МЕТОДИЧЕСКОЕ ОБЕСПЕЧЕНИЕ**

#### **6.1. Материально-техническое обеспечение**

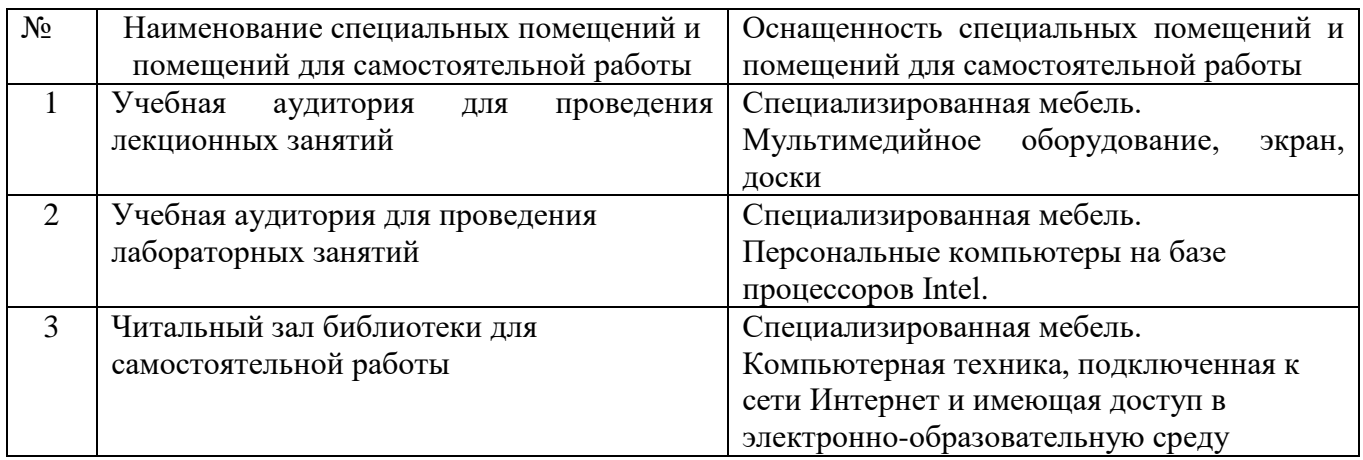

#### **6.2. Лицензионное и свободно распространяемое программное обеспечение**

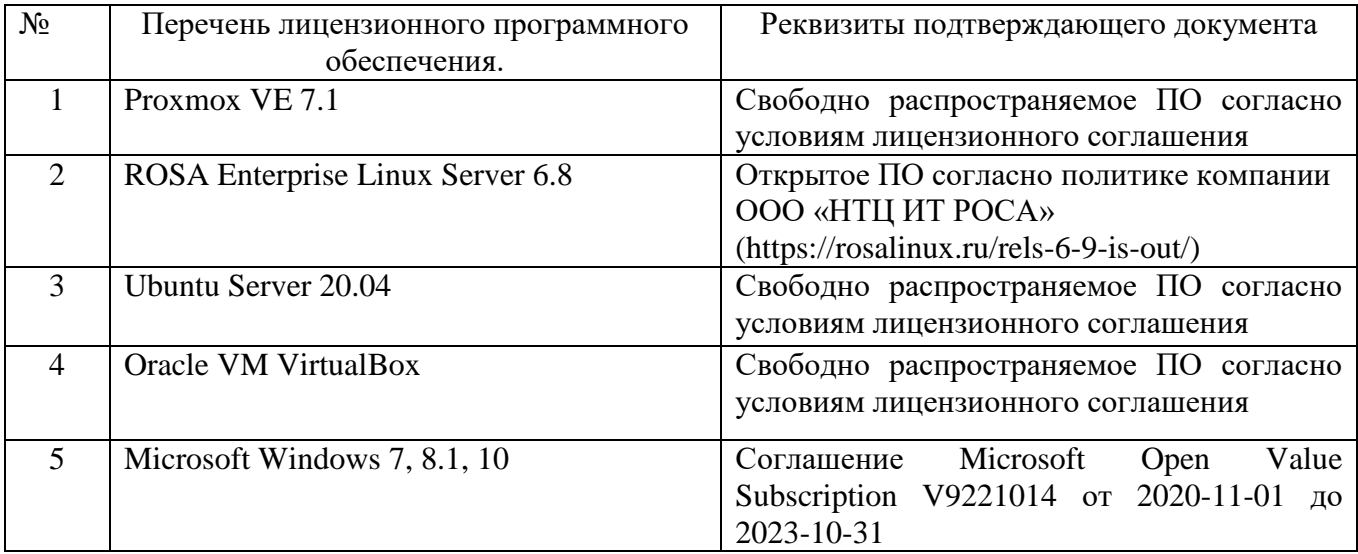

#### **6.3. Перечень учебных изданий и учебно-методических материалов**

- 1. **Беленькая М.Н., Малиновский С.Т., Яковенко Н.В.** Администрирование в информационных системах. Учебное пособие для вузов. - М.: Горячая линия - Телеком, 2011. - 400 с., ил. - ISBN 978-5-9912-0164-3.
- 2. **Кофлер М.** Linux. Установка, настройка, администрирование. СПб.: Питер, 2014. - 768 с.: ил. - ISBN 978-5-496-00862-4.
- 3. **Моримото, Рэнд, Ноэл, Майкл, Ярдени, Гай, и др.** Microsoft Windows Server 2012. Полное руководство. : Пер. с англ. — М.: ООО "И.Д. Вильямс", 2013. - 1456 с. : ил. — Парал. тит. англ. - ISBN 978-5-8459-1848-2 (рус.).
- 4. **Адельштайн, Т.** Системное администрирование в Linux / Т. Адельштайн, Билл Любанович. – СПб. : ПИТЕР, 2010. – 288 с. – (Бестселлеры O'Reilly). – ISBN 978-5-49807-117-6.
- 5. **Власов, Ю. В.** Администрирование сетей на платформе MS Windows Server [Электронный ресурс] : учеб. пособие / Ю. В. Власов, Т. И. Рицкова. –

Электрон. текстовые дан. – М. : Интернет-Университет Информационных Технологий : БИНОМ. Лаборатория знаний, 2008. – 1 on-line. – Загл. с титул. экрана. – ISBN 978-5-94774-858-1.

6. **Михайлов, В. В.** Администрирование информационных систем: конспект лекций: учебное пособие / В. В. Михайлов. – Белгород: Изд-во БГТУ, 2017.  $-112$  c.

#### **6.4. Перечень интернет ресурсов, профессиональных баз данных, информационно-справочных систем**

- 1. [http://it.bstu.ru](http://it.bstu.ru/) Сайт кафедры информационных технологий БГТУ им. В.Г. Шухова.
- 2. [http://ntb.bstu.ru.](http://ntb.bstu.ru/) Официальный сайт научно-технической библиотеки БГТУ им. В.Г. Шухова.
- 3. [n-t.ru](http://www.n-t.ru/) Наука и техника" электронная библиотека.
- 4. [nature.ru](http://www.nature.ru/) "Научная сеть" научно-образовательные ресурсы.
- 5. [intuit.ru](http://www.intuit.ru/) "Интернет-университет информационных технологий".
- 6. [ixbt.com](http://www.ixbt.com/) *-* Форум IT-специалистов
- 7. [cyberforum.ru](http://www.cyberforum.ru/) *-* Форум программистов и сисадминов Киберфорум
- 8. [habr.com](https://habr.com/) Сообщество IT-специалистов

# **7. УТВЕРЖДЕНИЕ РАБОЧЕЙ ПРОГРАММЫ**

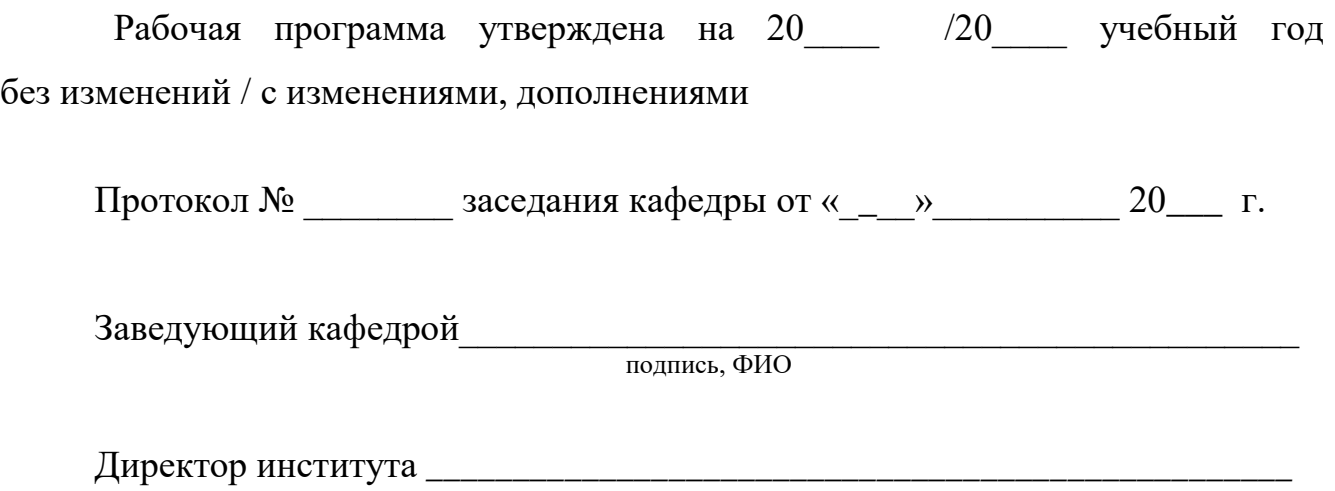

подпись, ФИО